# **Правила подготовки воспоминаний**

Для того, чтобы поиск на сайте "Прожито" мог работать с загруженными текстами, они должны быть правильно оформлены с помощью специальных *тегов*. Их всего пять, но они позволяют системе лучше понимать структуру текста, а самое главное — в тегах кодируется информация об описываемом автором времени и месте действия. Процесс расстановки тегов называется *разметкой* текста.

#### *Что [такое](https://docs.google.com/document/d/1iMFfSq1NFMasKqO3f5IvanU0eES4kmjqRFSryYmK8so/edit?usp=sharing) теги?*

Специальный компьютерный алгоритм делает черновую расстановку [тегов](#page-0-0) дат в тексте воспоминаний, и результат его работы вы получите от редактора "Прожито". От вас потребуется:

- Проверить правильность расставленных алгоритмом тегов дат
- Исправить их при необходимости или заполнить недостающую информацию (дату или локацию)
- Добавить недостающие теги примечаний, [заголовков,](#page-3-0) [цитат](#page-4-0) и [стихов](#page-4-1)

<span id="page-0-0"></span>Вы можете скопировать нужный тег из шаблонов.

### 1. Тег даты и места

#### **Шаблон:**

<дата тип="ред" от="0000-00-00" до="0000-00-00" календарь="григ" место="" тип-места="ред" />

**Основная цель тега** — обозначить для системы начало каждой мемуарной записи. Благодаря ему, во время поиска по воспоминаниям будет аккуратно отображаться нужный отрывок на сайте. Ваша задача разделить единый текст на небольшие отрывки по смыслу (оптимальный объём — 2-3 страницы), желательно, чтобы каждый кусок текста был посвящён одной теме.

#### **Распространенные ошибки:**

1. Этот тег должен находиться в строке перед мемуарной записью.

2. Весь тег должен быть написан одной строкой, без переносов на новую строку

3. Тег даты-места должен быть перед [тегом заголовка](#page-3-0)

4. Он не должен выделяться или содержать курсив, подчеркивание или полужирный шрифт.

5. Программа расстановки тегов работает неидеально, поэтому вы можете удалять лишние теги дат или вставлять нужные места.

#### **Правила оформления тега:**

Вам потребуется проверить текст внутри кавычек **от=**, **до=** и **место=**. **Остальные части тега менять не нужно!**

**от=** и **до=** служит для описания периода описываемых событий. Первое поле блока – для самой ранней упоминаемой даты, второе – для самого позднего. **Дата записи указывается в формате ГОД-МЕСЯЦ-ЧИСЛО.** Допускается указывать только года, без точных дат. Например, в отрывке рассказывается о событиях **1942-1943** гг., тогда поля заполняете так:

<дата тип="ред" от="1942-00-00" до="1943-00-00" календарь="григ" место="" тип-места="ред" />

Или описываются события **с декабря 1941 до лета 1942** года:

<дата тип="ред" от="<del>1941-12-00</del>" до="<del>1942-06-00</del>" календарь="григ" место="" тип-места="ред" />

А если все события происходили в 1942 году, то можно оформить тег так:

<дата тип="ред" от="1942-00-00" до="0000-00-00" календарь="григ" место="" тип-места="ред" />

**место=** указываются все упоминаемые в мемуарной записи места. Если их несколько, то можно их записывать через запятую. Например, автор-свидетель блокады **Ленинграда** пишет в отрывке о событиях с декабря 1941 до лета 1942, то тег даты будет выглядеть так:

<дата тип="ред" от="1941-12-00" до="1942-06-00" календарь="григ" место="Пенинград" тип-места="ред" />

Или солдат описывает в тексте свой боевой путь в 1943 году:

<дата тип="ред" от="1943-00-00" до="0000-00-00" календарь="григ"

место="Чернигов, Полтава, Киев" тип-места="ред" />

В качестве локации следует использовать только географические названия — не надо использовать названия судов, на которых путешествует автор, или учреждений, в которых он оказывается.

**Если упоминаются топонимы, позже сменившие свое название (Ленинград, Сталинград и др.), используйте авторское название.** Но если автор пишет название с ошибкой, в тег копируйте исправленное название.

Если локация неизвестна, поле в кавычках следует оставить пустым.

При автоматической подготовке текста наши алгоритмы переносят в тег места все локации, которые им получается выделить во фрагменте. Пожалуйста. следите чтобы это были города, села и страны, регионы (не улицы и районы города) и чтобы это не было место, которое к автору не имеет отношения (что-то из рассказа о другом человеке или рассуждения о международном положении).

## 2. Тег примечания

#### Шаблон:

1 "ред" Текст примечания

<sup>2</sup> "авт" Текст примечания

Основная цель тега - передача комментариев публикаторов и авторов, текстологических примечаний. На сайте эти сноски будут отмечены специальной иконкой, при нажатии на которую будет всплывать текст сноски.

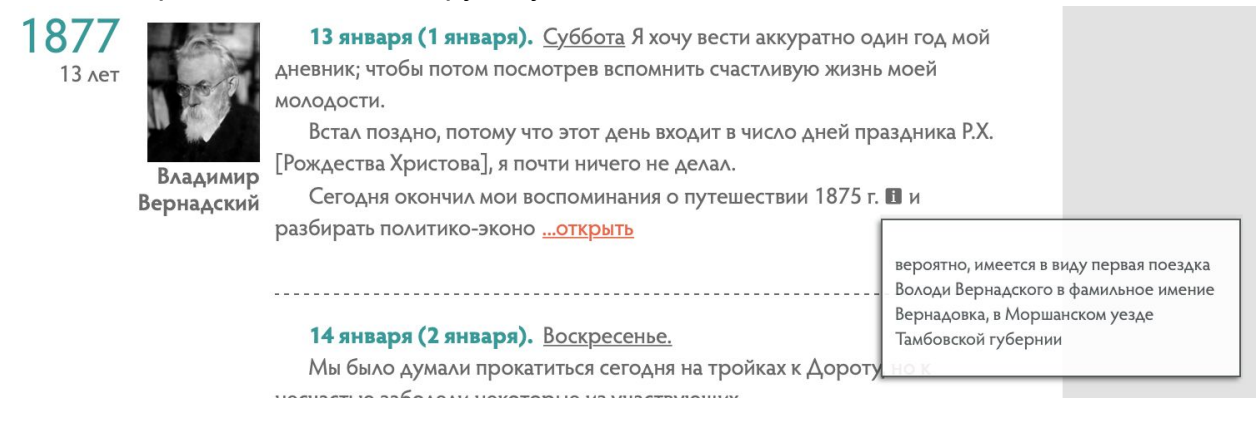

#### Распространенные ошибки:

Иногда в книге публикатор ссылается на предыдущее примечание: "См. примечание №173" или "Подробнее — комментарий к записи от 21.02.1961". В таких случаях надо вставить оформить примечание следующим образом:

<sup>1</sup> "авт" Публикатор ссылается на предшествующее примечание: "ТЕКСТ ПРИМЕЧАНИЯ".

#### Правила оформления тега:

Примечания должны передаваться автоматическими подстрочными (не концевыми!) сносками<sup>1</sup>. В начале текста сноски должен стоять в кавычках слово "ред" или "авт" в зависимости от типа комментария:

| Примечание публикатора, родственников,<br><sup>1</sup> "ред" Текст примечания<br>  участника "Прожито", перевод иностранных слов и<br>фраз |  |
|----------------------------------------------------------------------------------------------------|--|
|----------------------------------------------------------------------------------------------------|--|

 $1$  Вот такими. В MS Word они вставляются Вкладка «Ссылки» -> кнопка «Вставить сноску»; в Google Docs - Вкладка «Вставить» - > пункт «Сноска».

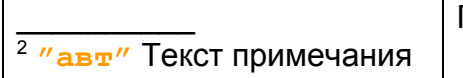

### <span id="page-3-0"></span>3. Тег заголовка

#### **Шаблон**

<заголовок>**Заявление**</заголовок>

**Основная цель тега** — обозначение заголовка. На сайте он выделяется особым шрифтом.

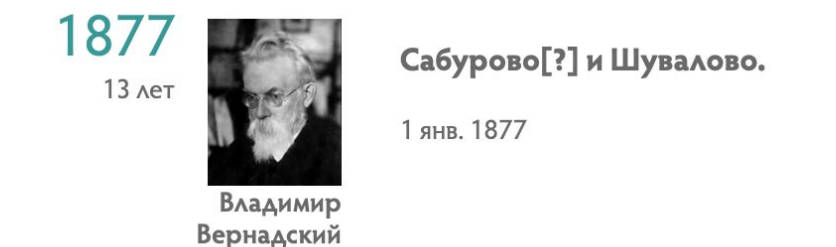

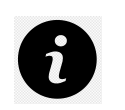

**Распространенные ошибки:**

Тег с датой должен предшествовать заголовку:

```
<дата тип="ред" от="1940-06-00" до="1943-04-00" календарь="григ"
место="Баку, Тбилиси" тип-места="ред" />
<заголовок>На войне</заголовок>
Моя "военная карьера" началась до войны. Летом 1940 года в нашей ...
```
#### **Правила оформления тега:**

Текст заголовка должен помещаться между начальным тегом **<заголовок>** и конечным **</заголовок>**.

#### <заголовок>**Заявление**</заголовок>.

*Прошу уволить меня по собственному желанию*

Если заголовок в источнике состоит из нескольких абзацев, то каждую часть заголовка надо выделять тегом заголовка:

<заголовок>**ДЕКЛАРАЦИЯ**</заголовок> <заголовок>**прав человека и гражданина**</заголовок>. *Представители французского народа…*

## <span id="page-4-1"></span>4. Тег стиха

#### **Шаблон**

<стихи>Первая строчка стихотворения Вторая строчка стихотворения</стихи>

**Основная цель тега** — обозначение стихотворения. На сайте он выделяется отступом.

1805 **18 лет** 

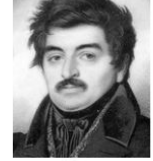

Степан Жихарев kaaninaan maakimimaa nkuma ministiitto ministiaan minamaan ka Попался же Алексей Федорович! Теперь есть средство отомстить ему за насмешки над нами с Петром Ивановичем. Эта ария так похожа на <mark>романс</mark> Бородулина:

> Все женщины - метресы, Престрашные тигресы, На них мы тигры сами С предлинными усами, -

что, кажется, вылилась с одного пера. Я, кажется, писал к тебе обо всем и о всех, а забыл упомянуть об одном

#### **Правила оформления тега:**

Разбитые на строфы стихи следует отметить открывающим и закрывающим тегом <стихи> </стихи>. Тег можно ставить в начале и конце абзаца или на отдельных строках.

<заголовок>**Клеветникам России**</заголовок> <стихи>О чем шумите вы, народные витии? Зачем анафемой грозите вы России?</стихи>

## <span id="page-4-0"></span>5. Тег цитаты

#### **Шаблон**

<цитата>«Текст цитаты»</цитата>

**Основная цель тега** — обозначение цитат. На сайте он выделяется отступом, как стихотворение.

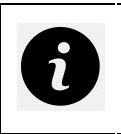

**Распространенные ошибки:**

1. Если автор цитирует что-то внутри текста, не начиная цитату с нового абзаца, ее не нужно выделять.

2. Не следует выделять как цитату прямую речь.

3. Эпиграфы выделяются как цитаты.

#### **Правила оформления тега:**

Отделяющиеся от текста абзацем цитаты следует отмечать открывающим и закрывающим тегом <цитата> </цитата>. Тег можно ставить в начале и конце абзаца или на отдельных строках.

Вот что я вычитал в газете "Колокол": <цитата>По телеграфу из Риги. Сегодня состоялся...</цитата>

# Образец

Чтобы вы имели наглядный пример правильно оформленных мемуаров, мы подготовили для вас [образец](https://drive.google.com/file/d/1-G1paPVUVUxPteiwQXRWvmM0UktcIloE/view).